# Přístupový systém SF7

Technické údaje:<br>Napájení: DC 12V +/-10%/ max. 100mA Trapajem. DO 12V 1/-1076/ max. 100mA<br>Zatížení kontaktu relé: max. 30V / 2A<br>Nastavení časovače relé: 0 - 99 sek. (z výroby 5 sek.) Velikost paměti: 100 otisků / 900 karet RFID 125kHz (EM) / pinů (890 běžných, 10 pro návštěvy - popsáno v originál návodu) Prostředí: vnitřní i venkovní, teplota -25st.C až +60 st.C, krytí IP66, vlhkost 20%RH-90%RH Rozměry: průměr 73mm, tloušťka 20mm

### Popis vodičů:

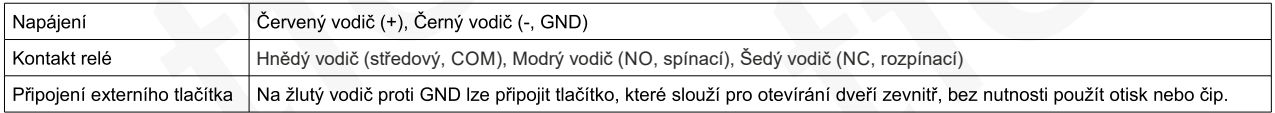

## Programování (zadávání):

<u>Frogramovam (zavavam).</u><br>Zadávání se provádí prostřednictvím malého infra vysílače, který je součástí balení. Odstraňte nejprve izolační pásku v prostoru baterie malého<br>infra vysílače. Při používání jej namiřte na LED diod Poimv:

, v. .....<br><u>Master kód:</u> hlavní kód, používá se pro programování. Měl by jej znát jen správce zařízení. Z výroby a po resetu nastaveno 123456.<br><u>RFID čip</u>: přívěsek nebo čipová RFID karta (EM 125kHz). Slouží pro ovládání př ID: Pozice v paměti (ID uživatele). K této pozici je možné ukládat otisky prstů i RFID čipy a v případě ztráty je pak snadno vymazat. Pokud je otisk nebo RFID čip uložen volně, bez ID uživatele, nelze v případě potřeby konkrétní otisk nebo čip deaktivovat, je třeba vymazat vše.

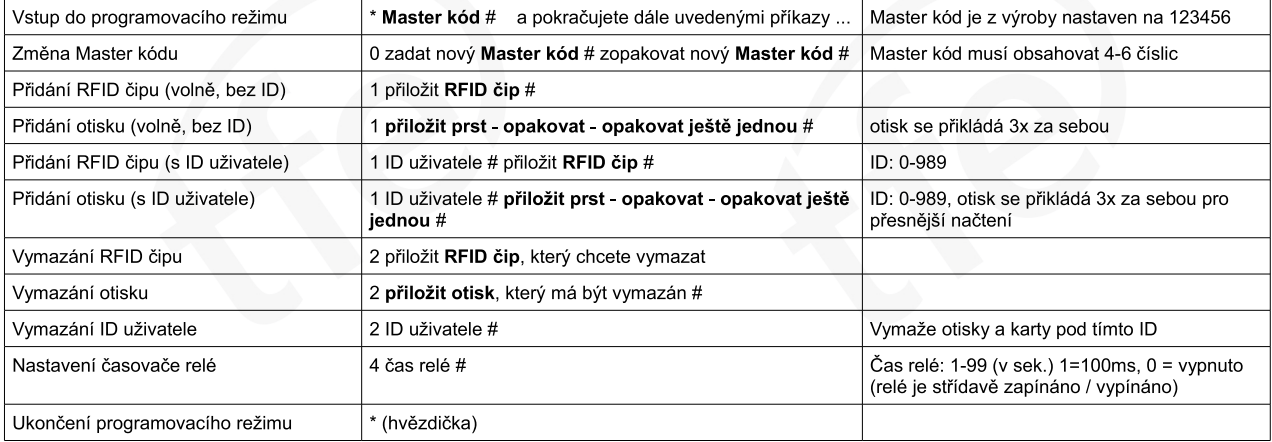

### Běžný provoz:

Přiložte prst (otisk prstu) nebo přiložte uložený RFID čip (přívěsek nebo kartu) - sepne kontakt relé a ovládá napojený obvod (odjistí dveře).

#### Popis hlavní LED signalizace:

# Popis zvukové signalizace:

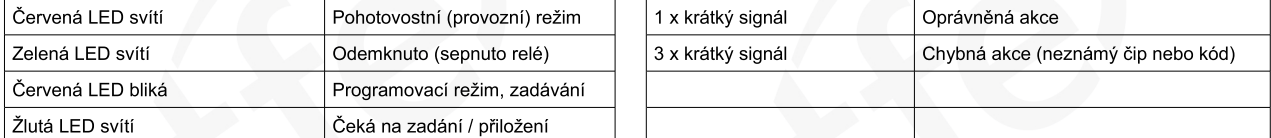

#### Reset zařízení (přechod zpět do továrního nastavení, obnovení Master kódu 123456. Uživatelské informace zůstanou zachovány):

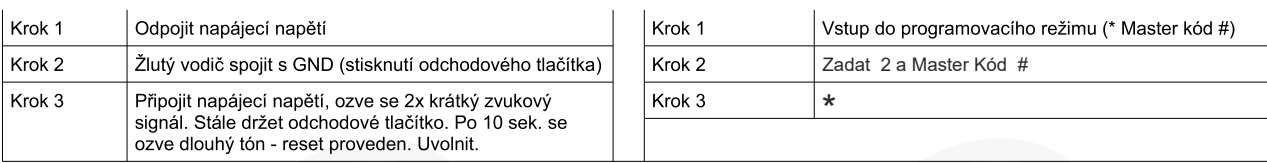

Detailní technický popis, příklad zapojení a popis dalších instrukcí, najdete v anglickém originálním návodu, který je součástí balení.

Dovozce:

TFF elektronika s r o náměstí Svobody 1509 696 81 Bzenec www.tfe.cz

Dovozce prohlašuje, že na zařízení bylo vydáno EU Prohlášení o shodě.<br>Nepoužitelný elektrovýrobek nevhazovat do směsného komunálního odpadu, je třeba jej ekologicky zlikvidovat dle směrnice 2012/19 EU. Na produkt je poskytována záruka v délce 24 mesíců. Záruka se nevztahuje na mechanické poškození a závady způsobené používáním v rozporu s tímto návodem.

Vymazání všech uživatelů (otisků i RFID čipů):

 $\epsilon$